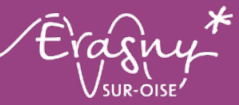

# ATELIERS **numériques** *1e trimestre 2024*

**Quand ?** De 9 h 15 à 11 h 15 et de 14 h à 16 h dans la salle informatique de la Maison de quartier de la Challe.

# **Comment ?**

Sur inscription à l'accueil de l'espace emploi 01 34 48 35 95

### **Pour qui ?** Ouvert à tous

Niveau

01 34 48 35 00 eragny.fr

Niveau

**Niveau** 

## Smartphone découverte > *22 janvier / 1 matinée*

*Découverte des différentes parties d'un smartphone.*

#### Smartphone débutant > *25 janvier / 1 matinée*

*Apprendre à installer des applications.*

Val-d'Oise

#### **Word** > *29 et 30 janvier / 2 journées*

**WASSurance** 

*Découvrir le logiciel de traitement de texte, apprendre à créer des documents, saisir un texte et le mettre en forme.*

(ම

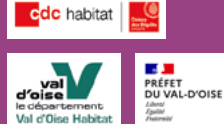

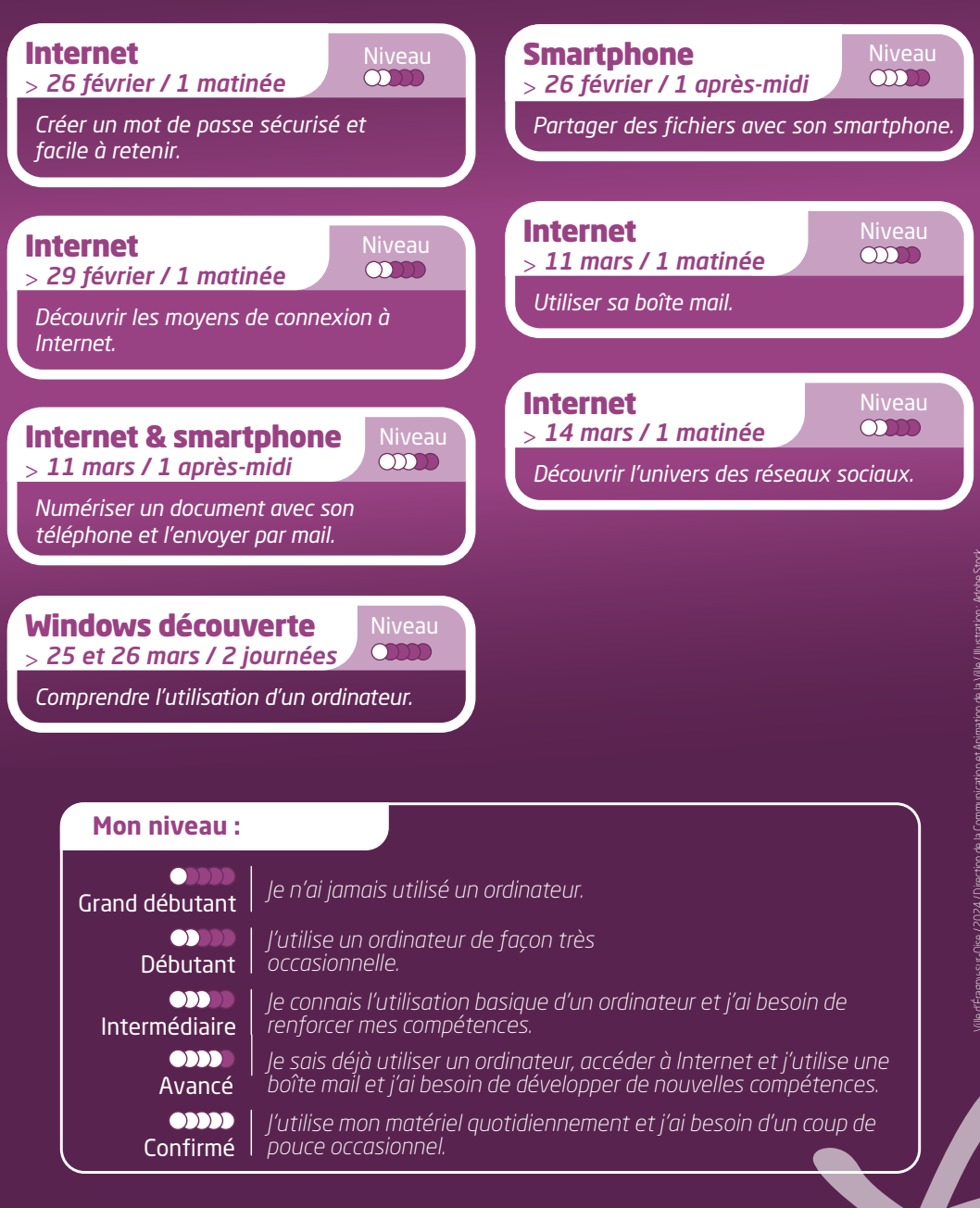

/ille d'Énagny-sur-Oise / 2024 / Direction de la Communication et Animation de la Ville / Illustration: Adobe Stock Ville d'Éragny-sur-Oise / 2024 / Direction de la Communication et Animation de la Ville / Illustration : Adobe Stock